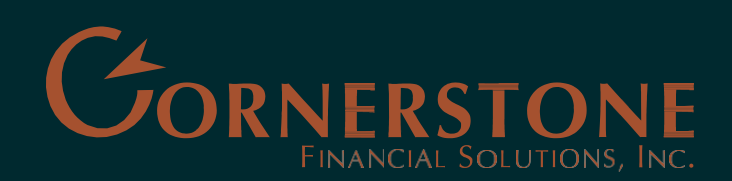

224 N Phillips Ave, Ste 200 Sioux Falls, SD 57104 P 605.357.8553 · F 605.357.9285 280 Dakota Ave South Huron, SD 57350 P 605.352.9490 · F 605.352.5429

TOLL-FREE 877.352.9490 .

# IMPORT TAX DATA FROM YOUR RAYMOND JAMES ACCOUNTS DIRECTLY INTO TURBOTAX® TAX FILING SOFTWARE

Tax data imports include the information from Raymond James composite forms, Form 1099-R and RJ Bank 1099 tax statements. Downloading your tax data into the software assists you in automating the process of having to determine which information needs to be entered into specific fields.

# **BASIC INSTRUCTIONS:**

- 1. If you haven't already done so, you will need to install and open your TurboTax® program (any current version of the software). You may also use TurboTax® for the Web (available at www.turbotax.com). Don't forget to follow instructions to download recent updates to the program.
- 2. TurboTax<sup>®</sup> will walk you through the steps necessary to complete your tax return, or you may go directly to the data import step from the main menu (if using software version) or the Income tab (if using Web version).
- 3. When you reach the "Import Investment Income" step, select Raymond James or Raymond James Bank from the list.
- 4. For authentication purposes you will be prompted to enter your Account number and the document ID provided on your tax statement. Accounts related to Raymond James Bank and Eagle Family of Funds will have separate account numbers and document IDs.
- 5. A list of available tax information will display. You may proceed with downloading any or all of the information, and it will be imported directly into the TurboTax® software.
- 6. Once imported, the TurboTax® program will automatically report the information in the appropriate sections of your federal income tax return. It is important for you to verify the imported information against your own records to ensure accurate and complete reporting of all required tax information.

TurboTax® offers several versions of software with different levels of service (fees may apply):

- Federal Free Save time with 1099 data imports. Easily complete your 1040 forms.
- Deluxe Import data from your 1099. Maximize your deductions with mortgage interest, donations, education and medical expenses.
- Premier Get help with stock, bond and mutual fund sales including the ability to import data from the Gain/Loss Statement included with your 1099.

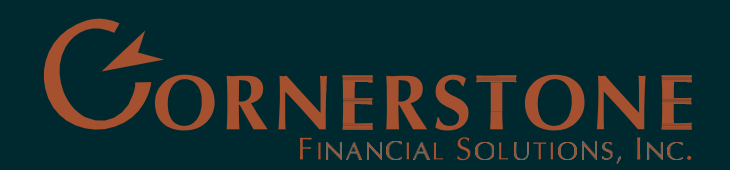

224 N Phillips Ave, Ste 200 Sioux Falls, SD 57104 605.357.8553 • 605.357.9285 280 Dakota Ave South Huron, SD 57350 605.352.9490 · 605.352.5429

TOLL-FREE 877.352.9490 .

## **SUPPORT:**

For assistance with Intuit's TurboTax® program, visit their support website at [https://ttlc.intuit.com/.](https://ttlc.intuit.com/)

For assistance with your Raymond James tax documents, please contact your Cornerstone Client Relations Associate at 605-357-8553 in Sioux Falls or 605-352-9490 in Huron, or Raymond James Client Services at 800-647-SERV(7378).

### **Intuit Lacerte, Intuit ProSeries, and Intuit Tax Online**

Intuit now offers a suite of products (Intuit Lacerte, Intuit ProSeries, and Intuit Tax Online) that allow you to extend the capability of importing your tax data, similar to the current Turbo Tax functionality, to your tax professional. For assistance with Intuit's tax professional programs, please visit<http://accountants.intuit.com/>

### *Q: Will CPAs be able to import your tax form data directly?*

A: No. CPAs must request any forms or documents they need from you, then you use the end customer interfaces in Intuit Link or Intuit Tax Form Dropoff to log in and download the information and share it with your CPA.

### *Q: What Intuit Professional Tax solutions will be using this new integration?*

A: Intuit Tax Form Dropoff, available for use with Intuit Lacerte and Intuit ProSeries, and a new offering called Intuit Link, which can be used in conjunction with Lacerte as well as Intuit Tax Online.

#### *Q: What tax forms will the Professional Tax solutions support for import?*

A: Initially, Intuit Link will support all IRS 1099 forms including 1099-INT, 1099-DIV, 1099-B, 1099-R, 1099-MISC, and 1099- OID. Intuit Tax Form Dropoff will support those same forms in addition to W2s.

Important things to know pertaining to Turbo Tax:

#### **Cost Basis**

- Raymond James provides First In First Out (FIFO), average and specific lot cost basis options. If available, average cost basis will be imported when you upload your Raymond James account information. If you elected FIFO or specific lot, TurboTax has an edit feature that will allow you to change cost basis information after it has been updated.
- In the absence of cost basis information for non-covered tax lots reported on Form 1099-B, you will see "..." listed in the Cost or other basis section. In order to comply with IRS regulations, you must manually enter the cost basis amounts for these lots in Turbo Tax as the figures were not available for import. Please note it is your responsibility to ensure the accuracy of these figures.

**State Reporting -** Regarding state codes (for placement on the 1099-INT form, box 15 or 1099-Div form, box 12): If the tax exempt interest you earned came from one fund, enter the state code for that fund alone. If the tax exempt code came from more than one fund and both are in the same state, enter that state code. If the tax exempt interest earned came from multiple funds from multiple states or the states are unknown, enter XX for the two digit state code.

Raymond James is not affiliated with and does not endorse, authorize, or sponsor any of the listed websites or their respective sponsors. Raymond James is not responsible for the content of any website or the collection or use of information regarding any website's users and/or members. Raymond James is not affiliated with Intuit or TurboTax. Raymond James does not provide tax or legal services. Please discuss these matters with the appropriate professional.

Securities offered through Raymond James Financial Services, Inc. Member FINRA/SIPC. Investment advisory services are offered through Raymond James Financial Services Advisors, Inc. Cornerstone Financial Solutions, Inc. is not a registered broker/dealer and is independent of Raymond James Financial Services.